## $,$  tushu007.com

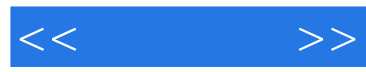

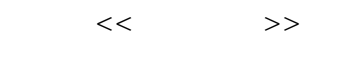

- 13 ISBN 9787111344445
- 10 ISBN 7111344448

出版时间:2011-8

页数:210

PDF

更多资源请访问:http://www.tushu007.com

## , tushu007.com

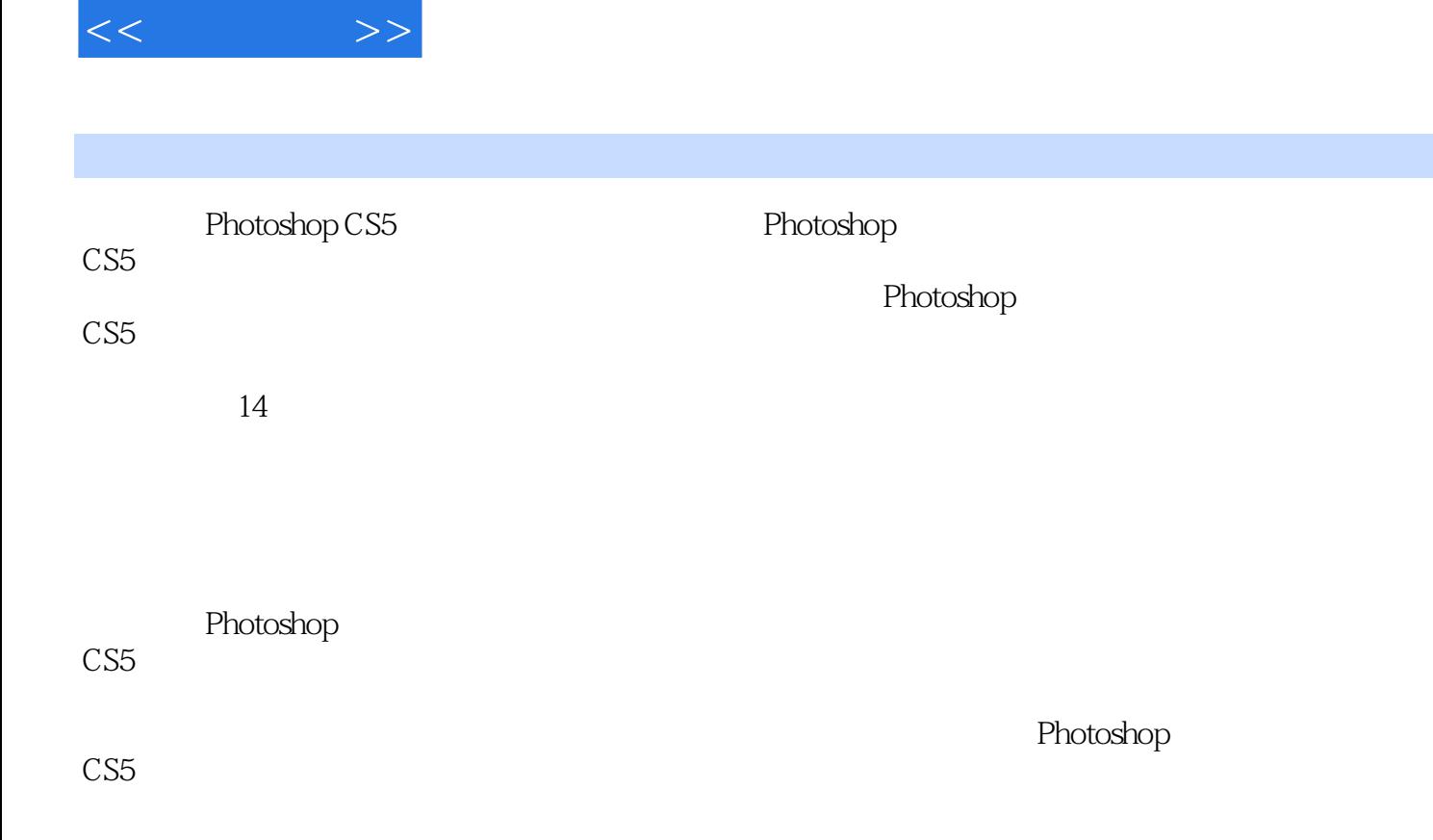

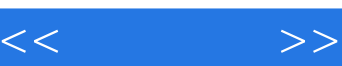

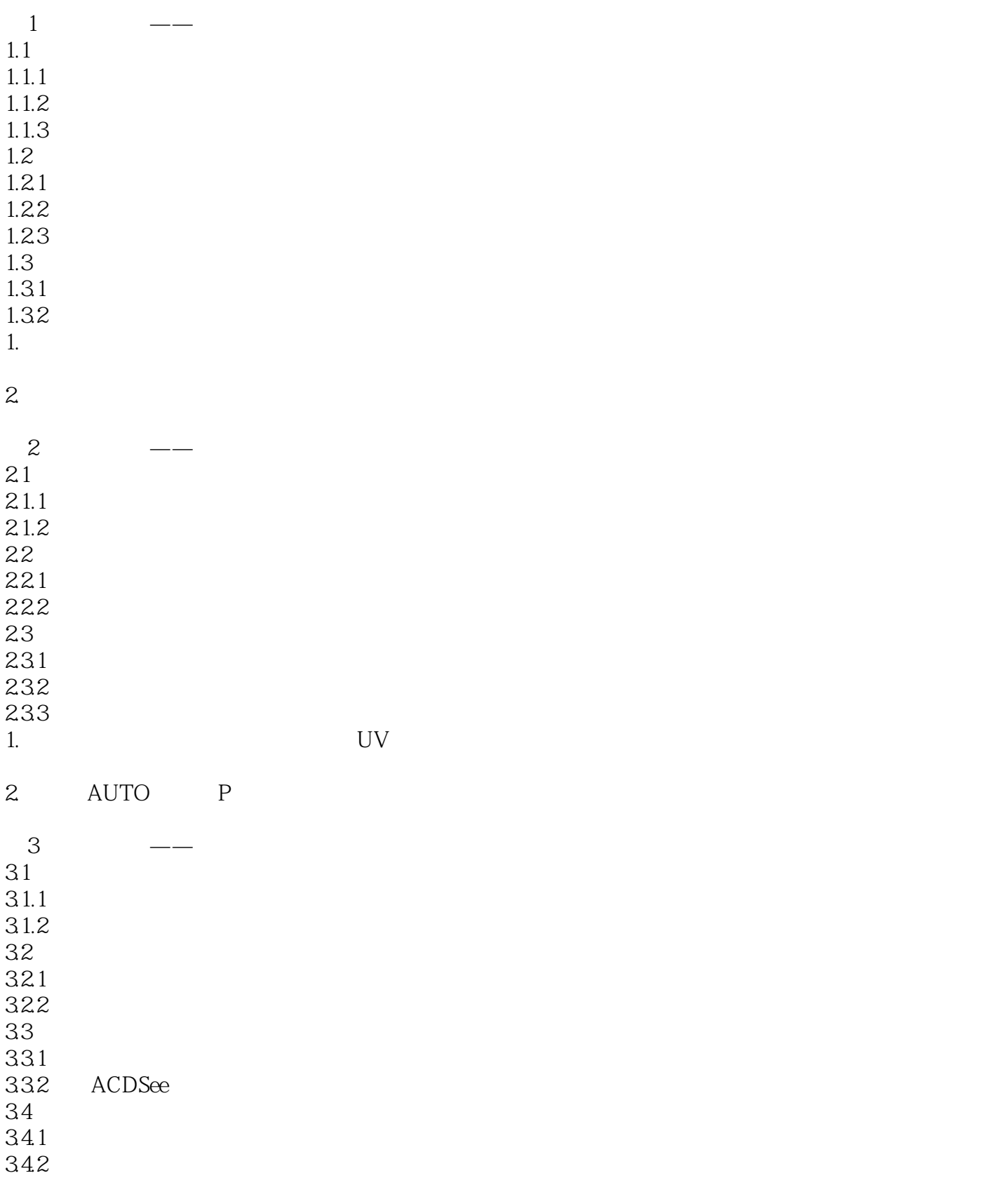

## $,$  tushu007.com

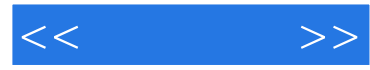

1.怎样将照片设置为桌面墙纸?

2.ACDSee Windows

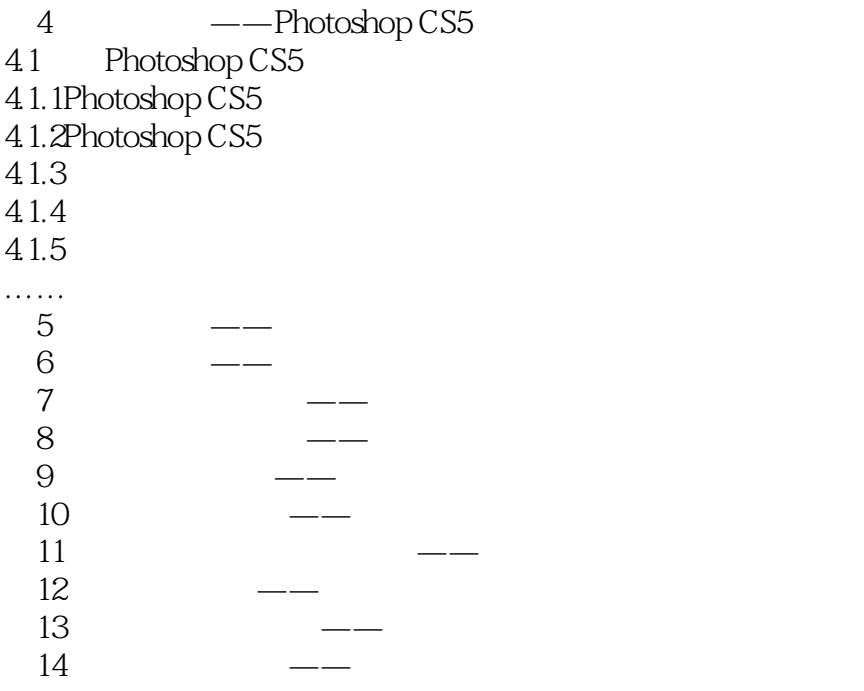

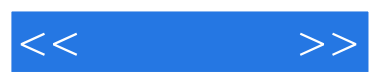

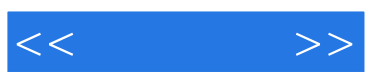

本站所提供下载的PDF图书仅提供预览和简介,请支持正版图书。

更多资源请访问:http://www.tushu007.com